# **vtk user [guide.pdf](http://reflectionsjournal.org/download.php?q=vtk user guide.pdf)**

**FREE PDF [DOWNLOAD](http://reflectionsjournal.org/download.php?q=vtk user guide.pdf)**

**[NOW!!!](http://reflectionsjournal.org/download.php?q=vtk user guide.pdf)**

Source #2:

**vtk user [guide.pdf](http://reflectionsjournal.org/download2.php?q=vtk user guide.pdf) FREE PDF [DOWNLOAD](http://reflectionsjournal.org/download2.php?q=vtk user guide.pdf)**

27 RESULTS

#### **VTK** - The [Visualization](http://www.vtk.org/) Toolkit www.**vtk**.org

**VTK** applications are constructed by connecting vtkAlgorithms (aka filters) together. Each filter computes derived data for the filter (or filters) connected to it.

# **[Download](http://www.vtk.org/download/)** | **VTK**

#### www.**vtk**.org/**download**

**Download** additional components. Nightly Documentation Archive â€<sup>4</sup> The documentation for the nightly build of **VTK** is also available as a gzipped tarball ...

## Open [Source:](http://www.kitware.com/opensource/vtk.html) **VTK** - Kitware Inc.

www.kitware.com/opensource/**vtk**.html The Visualization Toolkit (**VTK**) is an open-source, cross-platform, software system for 3D computer graphics, image processing, and visualization.

## [Kitware](http://www.kitware.com/products/books.php) Inc. - **Books**

www.kitware.com/products/**books**.php

**Books** are available on www.Amazon.com. Ordering through Amazon provides more flexible shipping options for international destinations and alternate payment options.

#### **Using VTK to Visualize [Scientific](http://www.bu.edu/tech/support/research/training-consulting/online-tutorials/vtk/) Data** (online tutorial ... **www.bu.edu**/.../research/training-consulting/online-tutorials/**vtk**

A brief introduction, with links to help you get **vtk** running on your display. The Visualization ToolKit (**VTK**) is an open source, freely available software system for ...

## **Mayavi: 3D scientific data [visualization](http://docs.enthought.com/mayavi/mayavi/) and plotting** in ...

docs.enthought.com/mayavi/mayavi Welcome, this is the **user guide** for Mayavi, a application and library for interactive scientific data visualization and 3D plotting in Python.

## **[ParaView/Users](http://www.paraview.org/Wiki/ParaView/Users_Guide/List_of_readers) Guide/List of readers** - KitwarePublic www.paraview.org/Wiki/**ParaView/Users\_Guide/List\_of\_readers**

Property: Description: Default Value(s) Restrictions: FileNameInfo (FileNameInfo) FileNames (FileNames) The list of files to be read by the reader. If more than one ...

## **[Overview](http://www.paraview.org/overview/) | ParaView**

www.paraview.org/overview

Large Data Visualization Made Easier. ParaView is an open-source, multi-platform data analysis and visualization application. ParaView users can quickly build ...

# **LAMMPS** Molecular [Dynamics](http://lammps.sandia.gov/) Simulator

**lammps**.sandia.gov

**LAMMPS** is a classical molecular dynamics code, and an acronym for Large-scale Atomic/Molecular Massively Parallel Simulator. LAMMPS has potentials for solid  $\hat{a}\hat{\epsilon}$ 

# **[OpenFOAM®](http://www.openfoam.com/code/build-guide.php) Build Guide**

www.openfoam.com/code/build-**guide**.php

**OpenFOAM® Build Guide**. In the following sections, text in boxes should be entered into your shell window. Ensure that the system requirements are satisfied as ...

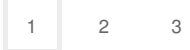